#### CS 535 Object-Oriented Programming & Design Fall Semester, 2013 Doc 3 Smalltalk Syntax Sep 3 2013

Copyright ©, All rights reserved. 2013 SDSU & Roger Whitney, 5500 Campanile Drive, San Diego, CA 92182-7700 USA. OpenContent (http://www.opencontent.org/openpub/) license defines the copyright on this document.

#### References

Object-Oriented Design with Smalltalk — a Pure Object Language and its Environment, Ducasse, University of Bern, Lecture notes 2000/2001, http://www.iam.unibe.ch/~ducasse/WebPages/Smalltalk/ST00\_01.pdf

Smalltalk Best Practice Patterns, Kent Beck, Prentice Hall, 1997

# **Basic Smalltalk Syntax**

The Xerox team spent 10 years developing Smalltalk

They thought carefully about the syntax of the language

Smalltalk syntax is

Different from other languages

Simple and compact

Designed for readability

#### The Rules

Everything in Smalltalk is an object

All actions are done by sending a message to an object

Every object is an instance of a class

All classes have a parent class

Object is the root class

### Sample Program

"A Sample comment"

```
| a b |
a :=' this is a string'. ":= is assignment"
a := 'this is " a string that contains
a single quote and a newline'.

a := 'concat', 'inate'.
a := 5.
a := 1 + "comments ignored" 1.

b := 2 raisedTo: 5.
^a + b "^ means return"
```

# **Multiple Assignments**

Assignment statements return values!

a and b now contain 7

# **Statement Separator**

```
| cat dog |
cat := 5.
dog := cat + 2
```

A period is used as a statement separator

A period is optional after the last statement

#### **Identifiers**

An identifier (any name) in Smalltalk is of the form:

letter (letter | digit )\*

| cat dog | cat := 5. dog := cat + 2.

8

Tuesday, September 3, 13

Vertical bars at the top of a program declare variables. Variables must be declared. All variables are references to objects. Variables are initialized to nil.

As we will see numbers in Smalltalk are objects. Internally references to objects require pointers. Always using a pointer to refer to a number would slow arithemitic operations. Most Smalltalk virtual machines will store numbers directly in a variable. At the programming level one does not see any difference in how numbers and other objects are handled.

## Literals

| String         | 'aString'                            |
|----------------|--------------------------------------|
| Character      | \$a<br>\$A                           |
| Symbol         | #cat                                 |
| Integer        | 12                                   |
| Floating Point | 12.4<br>0.123<br>1.567e5<br>1.543q-8 |
| Array          | #(1 2 3 'cat')                       |
| Boolean        | true<br>false                        |
| Undefined      | nil                                  |

#### **Integer Size**

1000 factorial

## Messages

No operators in grammar

Operators are methods in classes

+ is a method in the Integer class

In 3 + 4, + is a message sent to the integer 3

# Three type of Messages

#### Binary

1 + 2 12 / 6

#### Unary

12.3 printString'123' asNumber

#### Keyword

'Hi mom' copyFrom: 1 to: 3

# **Message Structure**

All messages contain:

Receiver

Selector

Zero or more arguments

Messages always return a value

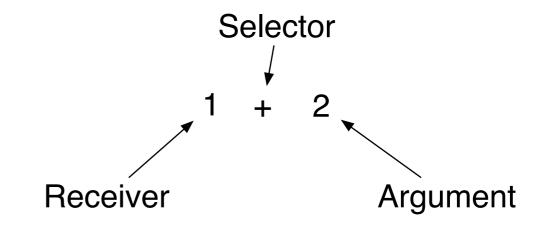

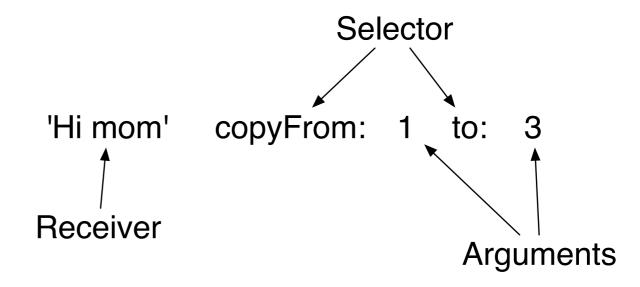

## **Unary Messages**

Receiver Selector

↓

'this is a string' reverse

Compared to

"this is a string"->reverse(); //C++

"this is a string".reverse(); //Java

'this is a string' revserse "Smalltalk"

# **Combining Unary Messages**

Unary messages are executed from left to right

100 factorial printString size

is done as:

((100 factorial) printString) size

#### **How about this?**

100 factorial size

This will not work

100 factorial returns an integer

Integers do not implement a size method

Use the Smalltalk browser to see the methods in a class

## **Binary Messages**

Selector

1 + 2

Receiver

Argument

Binary selectors are

Arithmetic, comparison and logical operations

One or two characters taken from:

Second character is never a minus sign

# **Combining Binary Messages**

Binary messages are executed from left to right

is executed as

$$((((1 + 2) * 3) * 4) + 5) * 6$$

# **Keyword Messages**

21 min: 5.

'this is a string'

findString: 'string'

startingAt: 4

ignoreCase: true

useWildcards: false

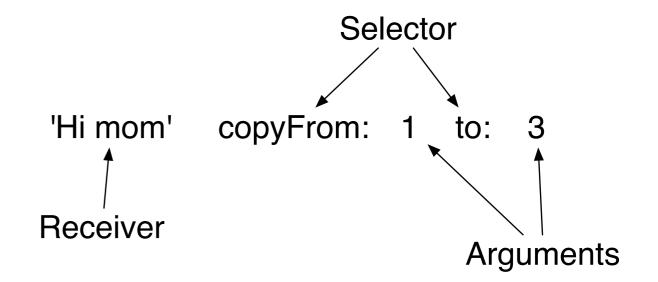

#### Compared to

'this is a string'.find('string', 4, true, false);

'this is a string'->find('string', 4, 1, 0);

# min: implementation

min: aMagnitude

"Answer the receiver or the argument, whichever has the lesser magnitude."

self < aMagnitude

ifTrue: [^self]

ifFalse: [^aMagnitude]

#### findString:startingAt:ignoreCase:useWildcards:

findString: substring startingAt: start ignoreCase: ignoreCase useWildcards: useWildcards "Find the first occurrence of substring within the receiver. Answer the first character to last character index range of that occurrence. If no such match is found, answer (0 to: 0). Begin the search at start. If ignoreCase is true, disregard case differences. If useWildcards is true, treat # and \* specially." ^useWildcards ifTrue: [self rangeOfPattern: substring startingAt: start ignoreCase: ignoreCase] ifFalse: [| result | result := ignoreCase ifTrue: [self findSameAs: substring startingAt: start wildcard: nil] ifFalse: [self findString: substring startingAt: start wildcard: nil]. result = 0ifTrue: [0 to: 0] ifFalse: [result to: result+substring size-1]].

## **Keyword Messages verses Positional Argument Lists**

Keyword

Communicates role of each argument

Positional Argument List

More common so more familiar

Easy for compiler to parse

Easier for programmer to mix up parameters

# Where do Keyword Messages End?

Compiler combines all keywords in a statement into one message

'this is a string'

copyFrom: 1

to: 12 min: 7

'this is a string'

copyFrom: 1

to: (12 min: 7)

copyFrom:to:min:

Does not exist, so results in an error

#### Formatting Keyword Messages

'this is a string'

findString: 'string'

startingAt: 4

ignoreCase: true

useWildcards: false

or

'this is a string' findString: 'string' startingAt: 4 ignoreCase: true useWildcards: false

#### Beck's Rule

When a keyword message has two or more keywords Place each keyword with its argument on its own line Indent the keyword one tab from the receiver

#### The Tab Verses Spaces Debate

To indent a line of code do you use:

Tab

Easier to type
Sometimes tabs are different on screen and on hard copy
Some companies ban tabs

**Spaces** 

Smalltalk handles tabs uniformly
Use tabs to indent in Smalltalk
Do not use spaces to indent in Smalltalk

#### **Precedence**

First unary messages are parsed left to right Binary messages are parsed left to right after unary messages Keyword messages are parsed after binary messages

Parenthesis change the order of evaluation

| Expression        | Result |
|-------------------|--------|
| 3 + 4 * 2         | 14     |
| 3 + (4 * 2)       | 11     |
| 5 + 3 factorial   | 11     |
| (5 + 3) facorial  | 40320  |
| '12' asNumber + 2 | 14     |

# Quiz

Parse this statement

cat cat cat: cat + cat cat: cat / cat

#### **Transcript**

Special output window Similar to Java's System.out and C++'s out

Transcript clear.

Transcript show: 'This is a test'.

Transcript cr.

Transcript show: 'Another line'.

Transcript tab.

Transcript print: 12.3.

Transcript cr.

Transcript show: 4 printString.

Transcript cr.

Transcript show: 'The end'.

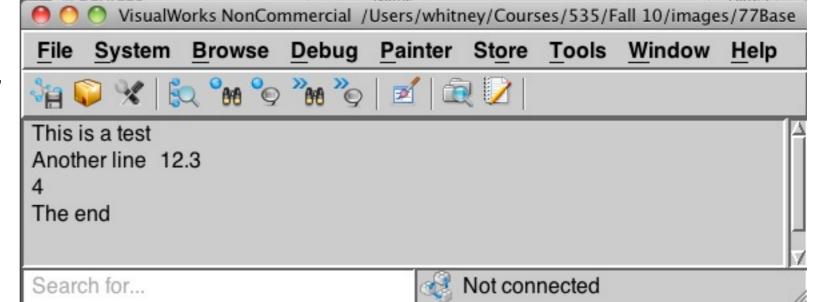

### **Useful Transcript Methods**

```
clear
    clear the Transcript
show: aString
    display aString in the Transcript
print: anObject
    display a string representation of anObject in the Transcript
nextPutAII: aString
    add aString to the display buffer
flush
         put contents of display buffer in Transcript
    empty the buffer
```

## **Cascading Messages**

A cascade sends multiple messages to the same receiver

Messages are sent from left to right to the same receiver

```
Transcript
clear;
show: 'This is a test';
cr;
show: 'Another line';
tab;
print: 12.3;
cr;
show: 4 printString;
cr;
show: 'The end'.
```

# **Cascade Versus Compound Messages**

'hi mom' reverse asUppercase 'MOM IH'

'hi mom' reverse; asUppercase 'HI MOM'